### Информатика и ИКТ

## Банк задач

## для вступительных

# испытаний в НИУ(МЭИ)

1. Считается, что каждый символ кодируется одним байтом, определите, чему равен информационный объем следующего высказывания Жан-Жака-РУССО: Тысячи путей ведут к заблуждению, к истине – только один. Результат указать в битах.

*Примечание. Все символы, включая знаки препинания и пробелы, считаются*

- 1) 256 бит
- 2) 512 бит
- 3) 456 бит
- 4) 728 бит
- 2. Считается, что каждый символ кодируется двумя байтами, определите, чему равен информационный объем следующего высказывания Жан-Жака-РУССО:

Тысячи путей ведут к заблуждению, к истине – только один.

Результат указать в битах.

*Примечание. Все символы, включая знаки препинания и пробелы, считаются*

- 1) 728 бит
- 2) 512 бит
- 3) 1024 бит
- 4) 912 бит
- 3. Считается, что каждый символ кодируется двумя байтами, определите, чему равен информационный объем следующего высказывания Жан-Жака-РУССО: Тысячи путей ведут к заблуждению, к истине – только один.

Результат указать в байтах.

*Примечание. Все символы, включая знаки препинания и пробелы, считаются*

- 1) 114 байт
- 2) 128 байт
- 3) 96 байт
- 4) 64 байт
- 4. Считается, что каждый символ кодируется одним байтом, определите, чему равен информационный объем следующего высказывания Алексея Толстого:

Не ошибается тот, кто ничего не делает, хотя это и есть его основная ошибка. Результат указать в битах.

*Примечание. Все символы, включая знаки препинания и пробелы, считаются* 1) 502 бита

- 2) 608 бит
- 3) 710 бит
- 4) 804 бита

5. Считается, что каждый символ кодируется двумя байтами, определите, чему равен информационный объем следующего высказывания Алексея Толстого: Не ошибается тот, кто ничего не делает, хотя это и есть его основная ошибка. Результат указать в битах.

*Примечание. Все символы, включая знаки препинания и пробелы, считаются*

- 1) 1420 бит
- 2) 1608 бит
- 3) 1004 бита
- 4) 1216 бит
- 6. Считается, что каждый символ кодируется двумя байтами, определите, чему равен информационный объем следующего высказывания Алексея Толстого: Не ошибается тот, кто ничего не делает, хотя это и есть его основная ошибка. Результат указать в байтах.

*Примечание. Все символы, включая знаки препинания и пробелы, считаются*

- 1) 148 байт
- 2) 128 байт
- 3) 152 байт
- 4) 76 байт
- 7. Считается, что каждый символ кодируется одним байтом, определите, чему равен информационный объем следующего высказывания Рене Декарта: Я мыслю, следовательно, существую.

*Примечание. Все символы, включая знаки препинания и пробелы, считаются.* Результат указать в битах.

- 1) 256 бит
- 2) 308 бит
- 3) 272 бита
- 4) 402 бита
- 8. Считается, что каждый символ кодируется двумя байтами, определите, чему равен информационный объем следующего высказывания Рене Декарта: Я мыслю, следовательно, существую.

*Примечание. Все символы, включая знаки препинания и пробелы, считаются.* Результат указать в битах.

- 1) 544 бита
- 2) 616 бит
- 3) 512 бит
- 4) 804 бита
- 9. Два текста содержат одинаковое количество символов. Первый текст составлен в алфавите мощностью 16 символов. Второй текст в алфавите мощностью 256 символов. Во сколько раз количество информации во втором тексте больше, чем в первом?
	- 1) 2
	- 2) 3
	- 3) 4
	- 4) 16
- 10. Два текста содержат одинаковое количество символов. Первый текст составлен в алфавите мощностью 4 символов. Второй текст в алфавите мощностью 256 символов. Во сколько раз количество информации во втором тексте больше, чем в первом?
	- 1) 16
	- 2) 2
	- 3) 4
	- 4) 8
- 11. Первый текст содержит в два раза больше символов, чем второй. Первый текст составлен в алфавите мощностью 16 символов. Второй текст в алфавите мощностью 256 символов. Во сколько раз количество информации во втором тексте больше, чем в первом?
	- 1) 2
	- 2) 4
	- 3) 8
	- 4) оно одинаково
- 12. Сколько различных последовательностей длиной в 7 символов можно составить из цифр 0 и 1?
	- 1) 32
	- 2) 64
	- 3) 128
	- 4) 256
- 13. Сколько различных последовательностей длиной в 9 символов можно составить из цифр 0 и 1?
	- 1) 256
	- 2) 128
	- 3) 1024
	- 4) 512

14. Сколько различных последовательностей длиной в 5 символов можно составить из цифр

- 0, 1 и 2 ?
- 1) 270
- 2) 243
- 3) 81
- 4) 729
- 15. Какое количество информации будет получено вторым игроком в игре «крестикинолики» на поле 44 после хода первого игрока?
	- 1) 4 бита
	- 2) 8 бит
	- 3) 16 бит
	- 4) 24 бита
- 16. Какое количество информации будет получено вторым игроком в игре «крестикинолики» на поле 7×7 после хода первого игрока?
	- 1) 4 бита
	- 2) 6 бит
	- 3) 8 бит

4) 10 бит

- 17. Мощность алфавита равна 256. Сколько кбайт памяти потребуется для сохранения 160 страниц текста, содержащего в среднем 192 символа на каждой странице?
	- 1) 10
	- 2) 20
	- 3) 30
	- 4) 40
- 18. Мощность алфавита равна 256. Сколько кбайт памяти потребуется для сохранения 320 страниц текста, содержащего в среднем 384 символа на каждой странице?
	- 1) 100
	- 2) 120
	- 3) 160
	- 4) 140
- 19. Мощность алфавита равна 16. Сколько кбайт памяти потребуется для сохранения 160 страниц текста, содержащего в среднем 192 символа на каждой странице?
	- 1) 20
	- 2) 10
	- 3) 30
	- 4) 15
- 20. Объем сообщения равен 11 кбайт. Сообщение содержит 11 264 символа. Какова мощность алфавита?
	- 1) 32
	- 2) 64
	- 3) 128
	- 4) 256
- 21. Объем сообщения равен 5.5 кбайт. Сообщение содержит 11 264 символа. Какова мощность алфавита?
	- 1) 16
	- 2) 32
	- 3) 64
	- 4) 128
- 22. Объем сообщения равен 22 кбайт. Сообщение содержит 22 528 символа. Какова мощность алфавита?
	- 1) 64
	- 2) 128
	- 3) 256
	- 4) 512
- 23. Для кодирования секретного сообщения используется 12 специальных символов (значков). При этом символы кодируются одним и тем же минимально возможным количеством бит. Чему равен информационный объем сообщения длиной в 256 символов?
	- 1) 32 байта
	- 2) 64 байта
- 3) 128 байт
- 4) 256 байт
- 24. Для кодирования секретного сообщения используется 200 специальных символов (значков). При этом символы кодируются одним и тем же минимально возможным количеством бит. Чему равен информационный объем сообщения длиной в 512 символов?
	- 1) 256 байт
	- 2) 512 байт
	- 3) 1024 байт
	- 4) 2048 байт

25. Число  $567_8$  запишите в двоичной системе счисления.

- 1) 111110101
- 2) 101111110
- 3) 111101110
- 4) 101110111

26. Число  $617_8$  запишите в двоичной системе счисления.

- 1) 110010101
- 2) 110001111
- 3) 111101110
- 4) 111110111

27. Число  $752_8$  запишите в двоичной системе счисления.

- 1) 111101100
- 2) 110111110
- 3) 111101010
- 4) 111110111

28. Сколько единиц содержится в двоичной записи десятичного числа 173 ?

- 1) 5
- 2) 6
- 3) 4
- 4) 7

29. Сколько единиц содержится в двоичной записи десятичного числа 239 ?

- 1) 5
- 2) 8
- 3) 7
- 4) 6

30. Сколько единиц содержится в двоичной записи десятичного числа 165 ?

- 1) 3
- 2) 5
- 3) 6
- 4) 4

31. Как представить число 263 в восьмеричной системе счисления?

- 1)  $307<sub>8</sub>$
- 2)  $407<sub>8</sub>$
- 3) 507<sup>8</sup>
- 4) 607<sub>8</sub>

32. Как представить число 214 в восьмеричной системе счисления?

- 1) 326<sub>8</sub>
- 2)  $316_8$
- 3)  $426_8$
- 4) 324<sub>8</sub>

33. Вычислите сумму чисел Х и У, если  $X=271$ <sub>8</sub>,  $Y=11110100$ <sub>2</sub>.

Результат представить в шестнадцатеричной системе счисления.

- 1) 1AD
- 2) 2DC
- 3) 1CB
- 4) 3AB

34. Вычислите сумму чисел X и У, если X=267<sub>8</sub>, У=11110000<sub>2</sub>.

Результат представить в шестнадцатеричной системе счисления.

- 1) 1AB
- 2) 2A8
- 3) 1A7
- 4) 1BC

35. Вычислите сумму чисел Х и У, если  $X=272$ <sub>8</sub>,  $Y=11110111_2$ .

Результат представить в шестнадцатеричной системе счисления.

- 1) 1AD
- 2) 2DC
- 3) 1CB
- 4) 1B1
- 36. Вычислите сумму чисел Х и У, если X= $A1_{16}$ , У=1101<sub>2</sub>. Результат представить в десятичной системе счисления.
	- 1) 104
	- 2) 205
	- 3) 174
	- 4) 99
- 37. Вычислите сумму чисел Х и У, если  $X = B2_{16}$ ,  $Y=1110_2$ . Результат представить в десятичной системе счисления.
	- 1) 188
	- 2) 192
	- 3) 202
	- 4) 174
- 38. Вычислите сумму чисел Х и У, если  $X = B5_{16}$ ,  $Y = 101111_2$ . Результат представить в десятичной системе счисления.
	- 1) 228
	- 2) 238
	- 3) 202
	- 4) 242
- 39. Вычислите сумму чисел Х и У, если  $X=568$ ,  $Y=1101001$ <sub>2</sub>. Результат представить в двоичной системе счисления.
	- 1) 10110011
- 2) 11110010
- 3) 10011110
- 4) 10010111

40. Вычислите сумму чисел Х и У, если X=61<sub>8</sub>, У=1101111<sub>2</sub>. Результат представить в двоичной системе счисления.

- 1) 10010000
- 2) 10110010
- 3) 10100000
- 4) 10100010

41. Для какого из значений числа X высказывание  $(X>2) \vee (X>5) \rightarrow (X<3)$  будет истинным?

- $1) 5$
- $2) 2$
- $3) 3$
- $4) 4$

42. Для какого из значений числа Y высказывание  $(Y>6) \vee (Y>9) \rightarrow (Y<7)$  будет истинным?

- $1) 9$
- $2) 8$
- $3) 7$
- $4) 6$

43. Для какого из значений числа Z высказывание  $(Z>9)\vee(Z>12) \rightarrow (Z<10)$  будет истинным?

- $1) 9$
- $2) 11$
- $3) 10$
- $4)$  12

44. Для какого из значений числа Н высказывание (H>0) $\vee$ (H>3) $\rightarrow$ (H<1) будет истинным?

- $1) 1$
- $2) 3$
- $3) 0$
- $4) 2$

45. Для какого из значений числа X высказывание  $(X>2) \vee (X>4) \rightarrow (X>3)$  будет ложным?

- $1) 2$
- $2) 1$
- $3) 4$
- $4) 3$

46. Для какого из значений числа Y высказывание  $(Y>7) \vee (Y>9) \rightarrow (Y>8)$  будет ложным?

- $1) 7$
- $2) 8$
- $3) 9$
- $4) 6$

47. Для какого из значений числа Z высказывание  $(Z>6)\vee(Z>0) \rightarrow (Z>4)$  будет ложным?  $1) 6$ 

- $2) 0$
- $3) 4$
- 
- $4) -2$

48. Для какого из значений числа Н высказывание  $(H>6) \vee (H>3) \rightarrow (H>5)$  будет ложным?

- $1) 5$
- $2) 3$
- $3) 6$
- 4) 1
- 49. При регистрации в компьютерной системе для каждого пользователя формируется индивидуальный идентификатор, состоящий из 14 символов. Для построения идентификатора используются только латинские буквы (26 заглавных и 26 строчных букв). В базе данных для каждого идентификатора пользователя отведено одинаковое минимально возможное *целое* число байт. Используется посимвольное кодирование идентификаторов, все символы кодируют одинаковым минимально возможным количеством бит. Кроме идентификатора, для каждого пользователя в системе хранятся дополнительные сведения в объеме 19 байт на каждого пользователя. Сколько байт нужно для хранения информации о 25 пользователях?
	- 1) 700
	- 2) 720
	- 3) 750
	- 4) 775
- 50. При регистрации в компьютерной системе для каждого пользователя формируется индивидуальный идентификатор, состоящий из 11 символов. Для построения идентификатора используются только латинские буквы (26 заглавных и 26 строчных букв). В базе данных для каждого идентификатора пользователя отведено одинаковое минимально возможное *целое* число байт. Используется посимвольное кодирование идентификаторов, все символы кодируют одинаковым минимально возможным количеством бит. Кроме идентификатора, для каждого пользователя в системе хранятся дополнительные сведения в объеме 19 байт на каждого пользователя. Сколько байт нужно для хранения информации о 20 пользователях?
	- 1) 575
	- 2) 540
	- 3) 600
	- 4) 560
- 51. При регистрации в компьютерной системе для каждого пользователя формируется индивидуальный идентификатор, состоящий из 14 символов. Для построения идентификатора используются только строчные латинские буквы (26 строчных букв). В базе данных для каждого идентификатора пользователя отведено одинаковое минимально возможное *целое* число байт. Используется посимвольное кодирование идентификаторов, все символы кодируют одинаковым минимально возможным количеством бит. Кроме идентификатора, для каждого пользователя в системе хранятся дополнительные сведения в объеме 16 байт на каждого пользователя. Сколько байт нужно для хранения информации о 50 пользователях?
	- 1) 1000
	- 2) 1250
	- 3) 1200
	- 4) 1150
- 52. При регистрации в компьютерной системе для каждого пользователя формируется индивидуальный идентификатор, состоящий из 11 символов. Для построения идентификатора используются строчные латинские буквы (26 строчных букв). В базе данных для каждого идентификатора пользователя отведено одинаковое минимально возможное *целое* число байт. Используется посимвольное кодирование идентификаторов, все символы кодируют одинаковым минимально возможным количеством бит. Кроме идентификатора, для каждого пользователя в системе хранятся дополнительные сведения в объеме 13 байт на каждого пользователя. Сколько байт нужно для хранения информации о 15 пользователях?
- 1) 300
- 2) 240
- 3) 320
- 4) 400
- 53. При регистрации в компьютерной системе для каждого пользователя формируется индивидуальный идентификатор, состоящий из 14 символов. Для построения идентификатора используются только латинские буквы (26 заглавных и 26 строчных букв). В базе данных для каждого идентификатора пользователя отведено одинаковое минимально возможное *целое* число байт. Используется посимвольное кодирование идентификаторов, все символы кодируют одинаковым минимально возможным количеством бит. Кроме идентификатора, для каждого пользователя в системе хранятся дополнительные сведения.

Для хранения информации о 25 пользователях выделено 750 байт.

Сколько байт выделено под дополнительную информацию одного пользователя?

- 1) 19
- 2) 21
- 3) 18
- 4) 17
- 54. При регистрации в компьютерной системе для каждого пользователя формируется индивидуальный идентификатор, состоящий из 11 символов. Для построения идентификатора используются только латинские буквы (26 заглавных и 26 строчных букв). В базе данных для каждого идентификатора пользователя отведено одинаковое минимально возможное *целое* число байт. Используется посимвольное кодирование идентификаторов, все символы кодируют одинаковым минимально возможным количеством бит. Кроме идентификатора, для каждого пользователя в системе хранятся дополнительные сведения.

Для хранения информации о 20 пользователях выделено 620 байт.

Сколько байт выделено под дополнительную информацию одного пользователя?

- 1) 24
- 2) 18
- 3) 20
- 4) 22
- 55. При регистрации в компьютерной системе для каждого пользователя формируется индивидуальный идентификатор, состоящий из 14 символов. Для построения идентификатора используются только строчные латинские буквы (26 строчных букв). В базе данных для каждого идентификатора пользователя отведено одинаковое минимально возможное *целое* число байт. Используется посимвольное кодирование идентификаторов, все символы кодируют одинаковым минимально возможным количеством бит. Кроме идентификатора, для каждого пользователя в системе хранятся дополнительные сведения.

Для хранения информации о 50 пользователях выделено 1250 байт.

Сколько байт выделено под дополнительную информацию одного пользователя?

- 1) 12
- 2) 14
- 3) 16
- 4) 18

56. При регистрации в компьютерной системе для каждого пользователя формируется индивидуальный идентификатор, состоящий из 11 символов. Для построения идентификатора используются строчные латинские буквы (26 строчных букв). В базе данных для каждого идентификатора пользователя отведено одинаковое минимально возможное *целое* число байт. Используется посимвольное кодирование идентификаторов, все символы кодируют одинаковым минимально возможным количеством бит. Кроме идентификатора, для каждого пользователя в системе хранятся дополнительные сведения.

Для хранения информации о 15 пользователях выделено 300 байт.

Сколько байт выделено под дополнительную информацию одного пользователя? 1) 15

- 2) 13
- 3) 12
- 4) 11
- 57. Для кодирования букв А, Б, В, Г используются четырехразрядные последовательные двоичные числа от 1000 до 1011 соответственно. Если таким способом закодировать последовательность символов  $\overline{b}\Gamma\overline{A}B$  и записать результат в восьмеричном коде, что получится?
	- 1) 113512
	- 2) 115612
	- 3) 117712
	- 4) 119312
- 58. Для кодирования букв А, Б, В, Г используются четырехразрядные последовательные двоичные числа от 1000 до 1011 соответственно. Если таким способом закодировать последовательность символов АГВБ и записать результат в восьмеричном коде, что получится?
	- 1) 105561
	- 2) 104615
	- 3) 107651
	- 4) 105651
- 59. Для кодирования букв А, Б, В, Г используются четырехразрядные последовательные двоичные числа от 1000 до 1011 соответственно. Если таким способом закодировать последовательность символов ГБВА и записать результат в восьмеричном коде, что получится?
	- 1) 134650
	- 2) 134605
	- 3) 124640
	- 4) 143650
- 60. Для кодирования букв А, B, C, D используются трехразрядные последовательные двоичные числа, начинающиеся с 1 (от 100 до 111 соответственно). Что получиться, если таким способом закодировать последовательность символов CDAB и записать результат в шестнадцатеричном коде?
- 1) DE5
- 2) ED7
- 3) DC3
- 4) EB5
- 61. Для кодирования букв А, B, C, D используются трехразрядные последовательные двоичные числа, начинающиеся с 1 (от 100 до 111 соответственно). Что получиться, если таким способом закодировать последовательность символов ADCB и записать результат в шестнадцатеричном коде?
	- 1) AE7
	- 2) 8F5
	- 3) 9F5
	- 4) 9A5
- 62. Для кодирования букв А, B, C, D используются трехразрядные последовательные двоичные числа, начинающиеся с 1 (от 100 до 111 соответственно). Что получиться, если таким способом закодировать последовательность символов DABC и записать результат в шестнадцатеричном коде?
	- 1) F5A
	- 2) E2B
	- 3) F3D
	- 4) F2E
- 63. Для кодирования букв K, L, M, N используются четырехразрядные последовательные двоичные числа от 1000 до 1011 соответственно. Что получится, если таким способом закодировать последовательность символов KMLN и записать результат в восьмеричном коде?
	- 1) 105233
	- 2) 106103
	- 3) 107333
	- 4) 108233
- 64. Для кодирования букв K, L, M, N используются четырехразрядные последовательные двоичные числа от 1000 до 1011 соответственно. Что получится, если таким способом закодировать последовательность символов NLKM и записать результат в восьмеричном коде?
	- 1) 136412
	- 2) 134612
	- 3) 154621
	- 4) 143562
- 65. Скорость передачи данных через модемное соединение равна 51200 бит/с. Передача текстового файла через это соединение заняла 10 с. Определить, сколько символов содержал исходный текст, если известно, что он был представлен в 16-битной кодировке Unicode.
	- 1) 16 000
	- 2) 24 000
	- 3) 32 000
	- 4) 48 000
- 66. Скорость передачи данных через модемное соединение равна 51200 бит/с. Передача текстового файла через это соединение заняла 20 с. Определить, сколько символов содержал исходный текст, если известно, что он был представлен в 8-битной кодировке.
	- 1) 128 000
	- 2) 192 000
	- 3) 96 000
	- 4) 64 000
- 67. Скорость передачи данных через модемное соединение равна 102400 бит/с. Передача текстового файла через это соединение заняла 10 с. Определить, сколько символов содержал исходный текст, если известно, что он был представлен в 16-битной кодировке Unicode.
	- 1) 32 000
	- 2) 16 000
	- 3) 96 000
	- 4) 64 000
- 68. Скорость передачи данных через ADSL-соединение равна 128000 бит/с. Передача текстового файла через это соединение заняла 1 минуту. Определить, сколько символов содержал переданный текст, если известно, что он был представлен в 16-битной кодировке Unicode.
	- 1) 360 000
	- 2) 480 000
	- 3) 600 000
	- 4) 720 000
- 69. Скорость передачи данных через ADSL-соединение равна 128000 бит/с. Передача текстового файла через это соединение заняла 2 минуты. Определить, сколько символов содержал переданный текст, если известно, что он был представлен в 8-битной кодировке Unicode.
	- 1) 1 024 000
	- 2) 1 440 000
	- 3) 2 048 000
	- 4) 1 920 000
- 70. Скорость передачи данных через ADSL-соединение равна 256000 бит/с. Передача текстового файла через это соединение заняла 1 минуту. Определить, сколько символов содержал переданный текст, если известно, что он был представлен в 16-битной кодировке Unicode.
	- 1) 960 000
	- 2) 480 000
	- 3) 600 000
	- 4) 720 000
- 71. Информационное сообщение объемом 2,5 кбайт передается со скоростью 2560 бит/мин. За сколько минут будет передано данное сообщение?
	- 1) 6 мин.
	- 2) 7 мин.
	- 3) 8 мин.
	- 4) 9 мин.
- 72. Информационное сообщение объемом 7,5 кбайт передается со скоростью 2560 бит/с. За сколько секунд будет передано данное сообщение?
	- 1) 18 с.
	- 2) 24 с.
	- 3) 21 с.
	- 4) 27 с.

73. Сколько единиц в двоичной записи шестнадцатеричного числа  $10FA_{16}$ ?

- 1) 4
- 2) 5
- 3) 6
- 4) 7

74. Сколько единиц в двоичной записи шестнадцатеричного числа  $13FB_{16}$ ?

- 1) 10
- 2) 12
- 3) 9
- 4) 11

75. Сколько единиц в двоичной записи шестнадцатеричного числа  $10E8_{16}$ ?

- 1) 4
- 2) 5
- 3) 6
- $\begin{pmatrix} 4 \\ 7 \end{pmatrix}$

76. Сколько единиц в двоичной записи восьмеричного числа  $2056_8$ ?

- 1) 2
- 2) 3
- 3) 4
- 4) 5

77. Сколько единиц в двоичной записи восьмеричного числа  $7265_8$ ?

- 1) 9
- 2) 7
- 3) 8
- 4) 6

78. Сколько единиц в двоичной записи восьмеричного числа  $4206_8$ ?

- 1) 4
- 2) 7

3) 5 4) 6 Вариант ответа: \_\_\_\_\_\_\_\_\_\_

79. Сколько единиц в двоичной записи десятичного числа 175?

- 1) 8
- 2) 6
- 3) 7
- 4) 5

80. Сколько единиц в двоичной записи десятичного числа 170?

- 1) 6
- 2) 3
- 3) 5
- 4) 4

81.  $X = 125$  в десятичной системе счисления. Перевести число в двоичную систему счисления.

- 1) 1111101
- 2) 1111111
- 3) 1111011
- 4) 1111110

82. X = 93 в десятичной системе счисления. Перевести число в двоичную систему счисления.

- 1) 1110101
- 2) 1011110
- 3) 1000011
- 4) 1011101

83.  $X = 249$  в десятичной системе счисления. Перевести число в двоичную систему счисления.

- 1) 11111101
- 2) 11111001
- 3) 11101001
- 4) 11111010

84.  $X = 252$  в десятичной системе счисления.

Перевести число в восьмеричную систему счисления.

- 1) 372
- 2) 364
- 3) 374
- 4) 356

85.  $X = 235$  в десятичной системе счисления.

Перевести число в восьмеричную систему счисления.

- 1) 363
- 2) 353
- 3) 355
- 4) 372

86.  $X = 765$  в десятичной системе счисления.

Перевести число в восьмеричную систему счисления.

- 1) 1375
- 2) 1364
- 3) 1374
- 4) 1357

87.  $X = 501$  в десятичной системе счисления. Перевести число в троичную систему счисления.

- 1) 210120
- 2) 200120
- 3) 200022
- 4) 200121

88. X = 583 в десятичной системе счисления.

Перевести число в троичную систему счисления.

- 1) 210120
- 2) 200122
- 3) 211122
- 4) 210121
- 89. Сообщение занимает 30 кбайт памяти. Мощность алфавита равна 16. Сколько символов ( в среднем ) содержит страница сообщения, если в сообщении 80 страниц?
	- 1) 512
	- 2) 768
	- 3) 1024
	- 4) 1280
- 90. Сообщение занимает 30 кбайт памяти. Мощность алфавита равна 256. Сколько символов ( в среднем ) содержит страница сообщения, если в сообщении 80 страниц?
	- 1) 768
	- 2) 512
	- 3) 384
	- 4) 256
- 91. Сообщение занимает 30 кбайт памяти. Мощность алфавита равна 256. Сколько символов ( в среднем ) содержит страница сообщения, если в сообщении 40 страниц?
	- 1) 256
	- 2) 512
	- 3) 1024
	- 4) 768
- 92. Сообщение занимает 50 кбайт памяти. Мощность алфавита равна 16. Сколько символов ( в среднем ) содержит страница сообщения, если в сообщении 100 страниц?
	- 1) 768
	- 2) 1024
	- 3) 1280
	- 4) 2048
- 93. Сообщение занимает 50 кбайт памяти. Мощность алфавита равна 256. Сколько символов ( в среднем ) содержит страница сообщения, если в сообщении 100 страниц?
	- 1) 512
	- 2) 384
	- 3) 256
	- 4) 1024
- 94. Сообщение занимает 50 кбайт памяти. Мощность алфавита равна 16. Сколько символов ( в среднем ) содержит страница сообщения, если в сообщении 160 страниц?
	- 1) 1024
	- 2) 768
	- 3) 512
	- 4) 640

95. Сообщение занимает 40 кбайт памяти. Мощность алфавита равна 4. Сколько символов ( в среднем ) содержит страница сообщения, если в сообщении 320 страниц?

- 1) 384
- 2) 512
- 3) 768
- 4) 1024

96. Сообщение занимает 40 кбайт памяти. Мощность алфавита равна 4. Сколько символов ( в среднем ) содержит страница сообщения, если в сообщении 160 страниц?

- 1) 1024
- 2) 512
- 3) 768
- 4) 1536
- 97. Световое табло состоит из лампочек, каждая из которых может находиться в двух состояниях («включено» или «выключено»). Какое наименьшее количество лампочек должно находиться на табло, чтобы с его помощью можно было передать 50 различных сигналов?
	- 1) 7
	- 2) 4
	- 3) 5
	- 4) 6
- 98. Световое табло состоит из лампочек, каждая из которых может находиться в двух состояниях («включено» или «выключено»). Какое наименьшее количество лампочек должно находиться на табло, чтобы с его помощью можно было передать 95 различных сигналов?
	- 1) 6
	- 2) 7
	- 3) 8
	- 4) 9
- 99. Световое табло состоит из лампочек, каждая из которых может находиться в двух состояниях («включено» или «выключено»). Какое наименьшее количество лампочек

должно находиться на табло, чтобы с его помощью можно было передать 28 различных сигналов?

- 1) 5
- 2) 4
- $3)$  3
- 4) 6

100. Какое наименьшее число символов должно быть в алфавите, чтобы при помощи всевозможных трехбуквенных слов, состоящих из символов данного алфавита, можно было передать не менее 9 различных сообщений?

- 1) 2
- 2) 3
- 3) 4
- 4) 5

101. Какое наименьшее число символов должно быть в алфавите, чтобы при помощи всевозможных трехбуквенных слов, состоящих из символов данного алфавита, можно было передать не менее 29 различных сообщений?

- 1) 6
- 2) 5
- 3) 4
- 4) 3

102. Какое наименьшее число символов должно быть в алфавите, чтобы при помощи всевозможных трехбуквенных слов, состоящих из символов данного алфавита, можно было передать не менее 70 различных сообщений?

- 1) 6
- 2) 7
- 3) 4
- 4) 5

103. В соревновании участвуют 215 атлетов. Какое минимальное количество бит необходимо, чтобы кодировать номер каждого атлета?

- 1) 8
- 2) 9
- 3) 10
- 4) 7

 $\sim$ 

- 104. В соревновании участвуют 110 атлетов. Какое минимальное количество бит необходимо, чтобы кодировать номер каждого атлета?
	- 1) 5
	- 2) 6
	- 3) 7
	- 4) 8
	- $\sim$

105. В какой системе счисления выполняется равенство 12\*13 = 211?

В ответе укажите основание системы счисления.

- 1) 3
- 2) 4
- 3) 5

4) 6

 $\overline{\phantom{a}}$ 

106. В какой системе счисления выполняется равенство  $12*15 = 213$ ? В ответе укажите основание системы счисления.

- 1) 4
- 2) 5
- 3)6
- 4) 7

107. В какой системе счисления выполняется равенство 13\*17 = 245?

В ответе укажите основание системы счисления.

- 1) 6
- 2) 7
- 3) 8
- 4) 9

108. В какой системе счисления выполняется равенство 21\*14 = 334?

В ответе укажите основание системы счисления.

- 1) 5
- 2)6
- 3)7
- 4) 8

109. В какой системе счисления выполняется равенство 23\*21 = 1203? В ответе укажите основание системы счисления.

- 1) 4
- 2) 3
- 3) 6
- 4) 5

110. В какой системе счисления выполняется равенство  $32*11 = 402$ ? В ответе укажите основание системы счисления.

- 1) 6
- 2) 7
- 3) 5
- 4) 4

111. В какой системе счисления выполняется равенство 13\*16 = 244? В ответе укажите основание системы счисления.

1)7

- 2) 6
- 3)5
- 4) 8

112. В какой системе счисления выполняется равенство 22\*13 = 330?

- В ответе укажите основание системы счисления.
- 1) 4
- 2) 5
- 3) 7
- 4) 6

113. Дан фрагмент электронной таблицы.

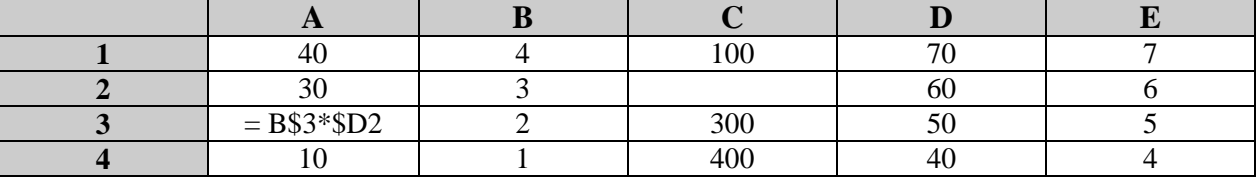

Из ячейки A3 в ячейку С2 была скопирована формула. При копировании адреса ячеек в формуле автоматически изменились. Каким стало числовое значение формулы в ячейке C2?

*Примечание: знак \$ обозначает абсолютную адресацию.*

- 1) 500
- 2) 1500
- 3) 2500
- 4) 3500

#### 114. Дан фрагмент электронной таблицы.

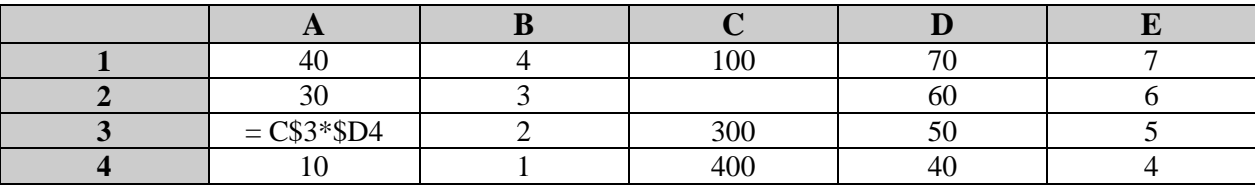

Из ячейки A3 в ячейку С2 была скопирована формула. При копировании адреса ячеек в формуле автоматически изменились. Каким стало числовое значение формулы в ячейке  $C2?$ 

*Примечание: знак \$ обозначает абсолютную адресацию.*

- 1) 150
- 2) 200
- 3) 250
- 4) 300

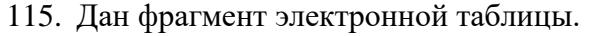

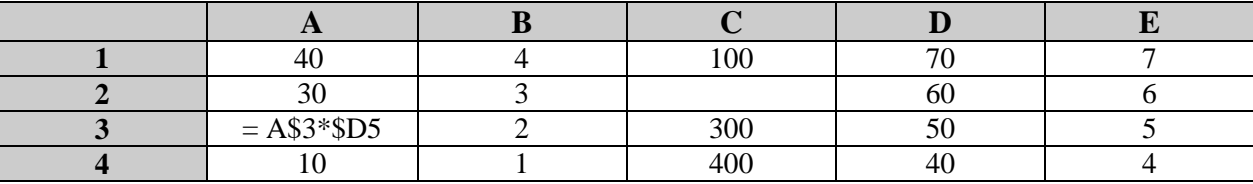

Из ячейки A3 в ячейку С2 была скопирована формула. При копировании адреса ячеек в формуле автоматически изменились. Каким стало числовое значение формулы в ячейке C2?

*Примечание: знак \$ обозначает абсолютную адресацию.*

- 1) 12000
- 2) 15000
- 3) 18000
- 4) 4000

116. Дан фрагмент электронной таблицы.

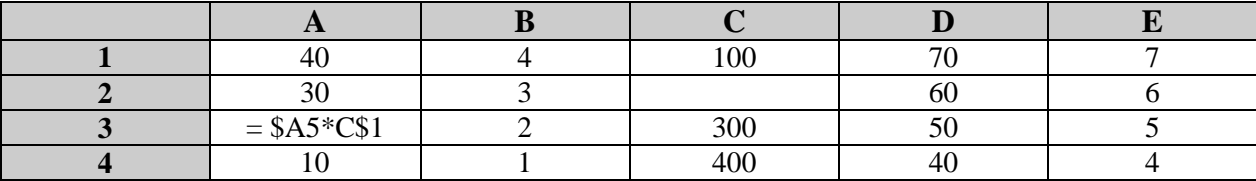

Из ячейки A3 в ячейку С2 была скопирована формула. При копировании адреса ячеек в формуле автоматически изменились. Каким стало числовое значение формулы в ячейке C2?

*Примечание: знак \$ обозначает абсолютную адресацию.*

- 1) 50
- 2) 30
- 3) 90
- 4) 70

117. Дан фрагмент электронной таблицы.

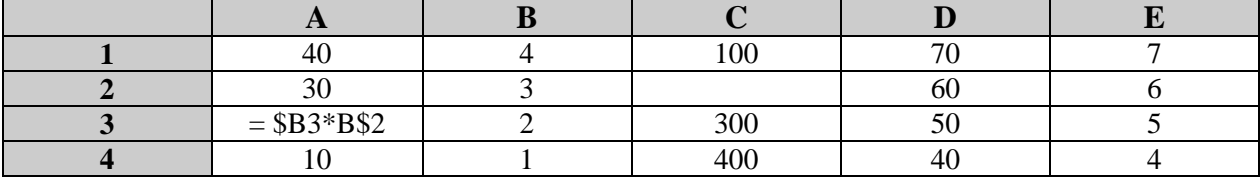

Из ячейки A3 в ячейку С2 была скопирована формула. При копировании адреса ячеек в формуле автоматически изменились. Каким стало числовое значение формулы в ячейке C2?

*Примечание: знак \$ обозначает абсолютную адресацию.*

- 1) 100
- 2) 180
- 3) 200
- 4) 280

118. Дан фрагмент электронной таблицы.

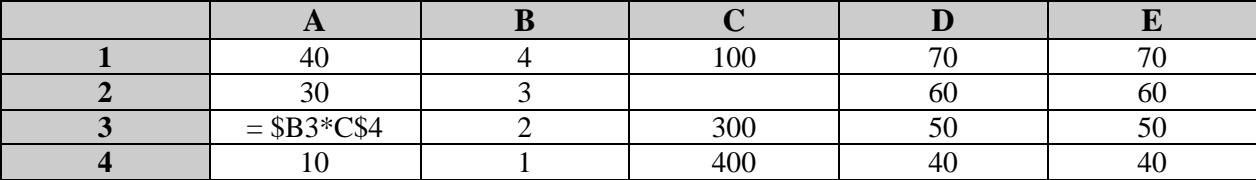

Из ячейки A3 в ячейку С2 была скопирована формула. При копировании адреса ячеек в формуле автоматически изменились. Каким стало числовое значение формулы в ячейке C2?

*Примечание: знак \$ обозначает абсолютную адресацию.*

- 1) 120
- 2) 100
- 3) 160
- 4) 140

### 119. Дан фрагмент электронной таблицы.

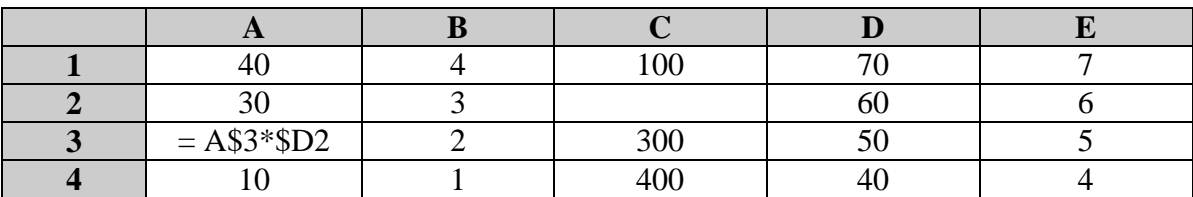

Из ячейки A3 в ячейку С2 была скопирована формула. При копировании адреса ячеек в формуле автоматически изменились. Каким стало числовое значение формулы в ячейке C2?

*Примечание: знак \$ обозначает абсолютную адресацию.*

1) 18000

2) 21000

3) 24000

4) 27000

 $\overline{a}$ 

120. Дан фрагмент электронной таблицы.

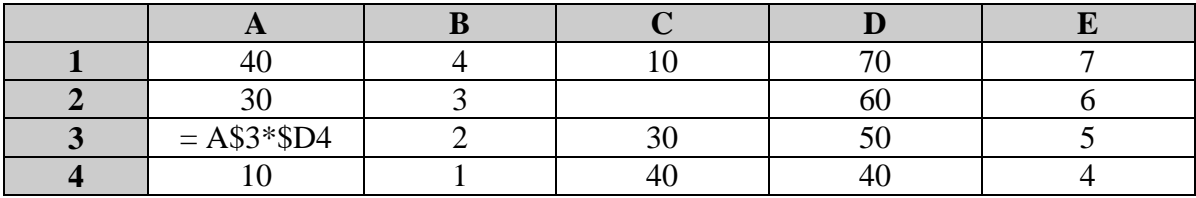

Из ячейки A3 в ячейку С2 была скопирована формула. При копировании адреса ячеек в формуле автоматически изменились. Каким стало числовое значение формулы в ячейке C2?

*Примечание: знак \$ обозначает абсолютную адресацию.*

- 1) 900
- 2) 1200
- 3) 1500
- 4) 1800

 $\overline{a}$ 

 $\overline{\phantom{a}}$ 

 $\overline{\phantom{a}}$ 

121. Сколько бит информации содержит сообщение объемом 4 мегабайта?

- 1) 33445532
- 2) 33554432
- 3) 32335544
- 4) 44335532

122. Сколько бит информации содержит сообщение объемом 2 мегабайта?

- 1) 26777208
- 2) 16777532
- 3) 17666216
- 4) 16777216

123. Сколько бит информации содержит сообщение объемом 4 мегабайта?

- 1) 8388608
- 2) 4082314
- 3) 4194304
- 4) 4174304  $\overline{a}$

124. Сколько мегабайт информации содержит сообщение объемом  $2^{23}$  бит?

- 1) 1
- 2) 2
- 3) 4

 $4) 6$ 

## 125. Сколько мегабайт информации содержит сообщение объемом  $2^{25}$  бит?

- $1) 8$
- $2) 4$
- $3) 2$
- $4) 1$

126. Сколько мегабайт информации содержит сообщение объемом  $2^{22}$  бит?

- $1)$  $\overline{1}$
- $2) 2$
- $3) 0.25$
- $4) 0.5$
- 127. Какой минимальные объём памяти (в Кбайт) нужно зарезервировать, чтобы можно было сохранить любое растровое изображение размером 512×512 пикселов при условии, что в изображении могут использоваться 256 различных цветов?
	- $1) 64$
	- $2)$  128
	- $3) 256$
	- $4) 512$
- 128. Какой минимальные объём памяти (в Кбайт) нужно зарезервировать, чтобы можно было сохранить любое растровое изображение размером 512×2048 пикселов при условии, что в изображении могут использоваться 16 различных цветов?
	- 1) 512
	- 2) 768
	- $3)$  256
	- $4)$  1024
	-
- 129. Запишите число, которое будет напечатано в результате выполнения следующей программы. Для Вашего удобства программа представлена на двух языках программирования.

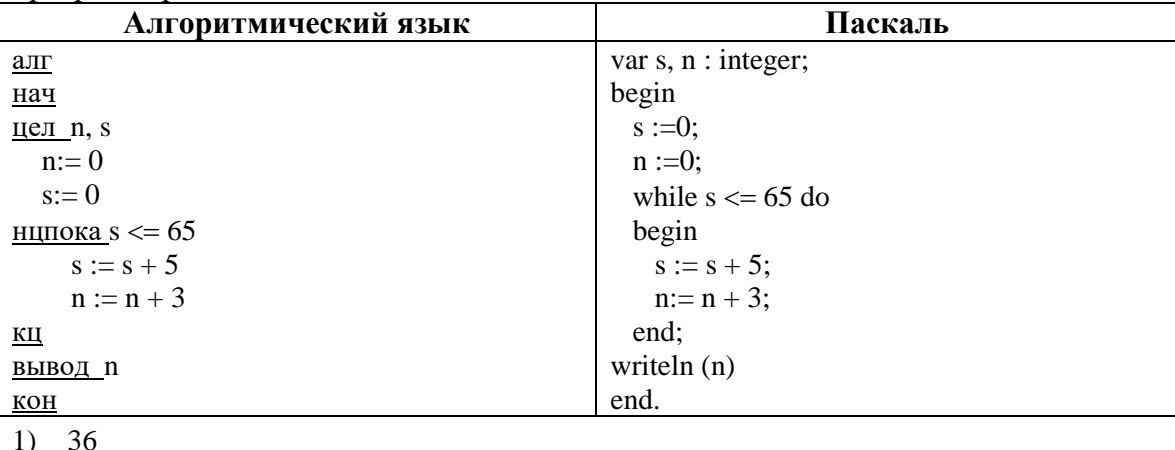

- 
- $2) 39$  $3)$  42
- $4) 45$

130. Запишите число, которое будет напечатано в результате выполнения следующей программы. Для Вашего удобства программа представлена на двух языках программирования.

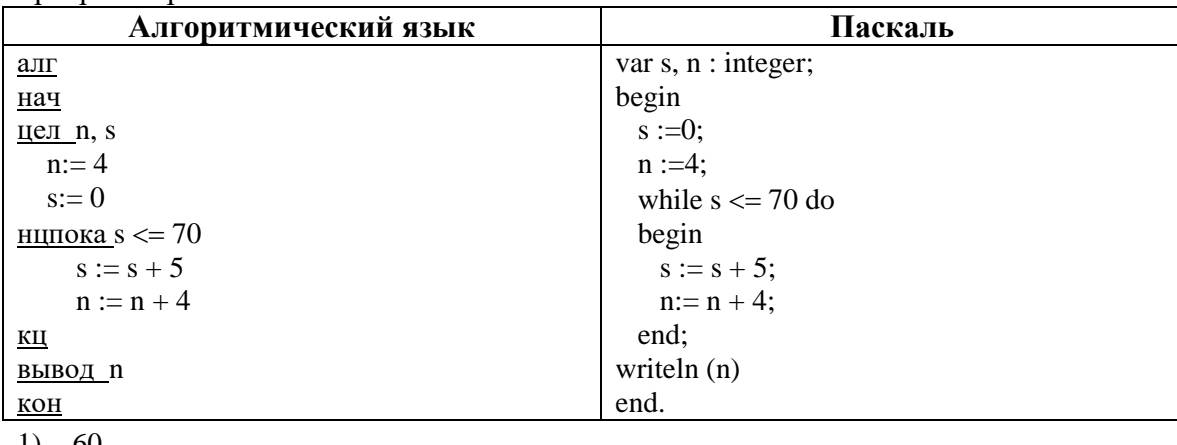

- 60  $1)$  $2) 64$
- $3) 68$
- $4)$  72
- 131. Запишите число, которое будет напечатано в результате выполнения следующей программы. Для Вашего удобства программа представлена на двух языках программирования.

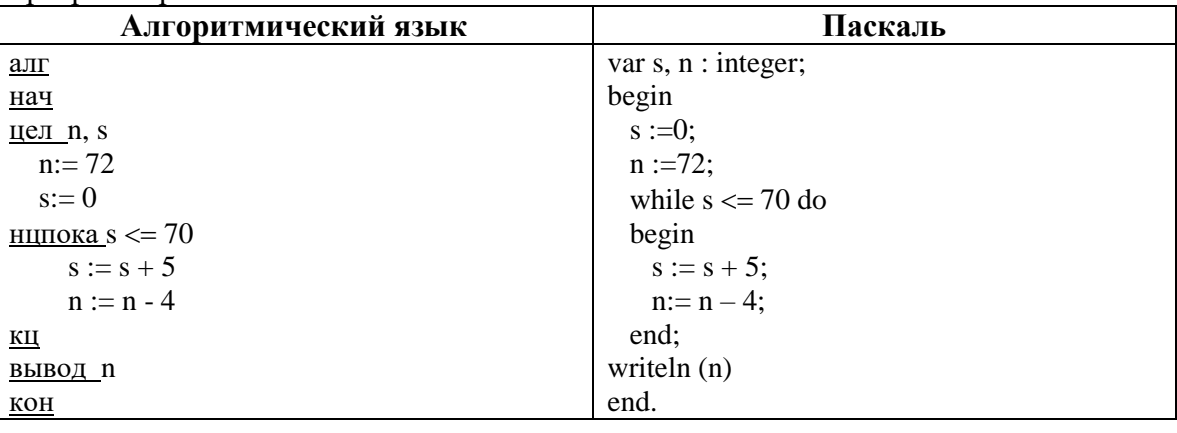

- $1) 20$
- $2) 16$
- $3) 12$
- $4) 8$
- 132. Запишите число, которое будет напечатано в результате выполнения следующей программы. Для Вашего удобства программа представлена на двух языках программирования.

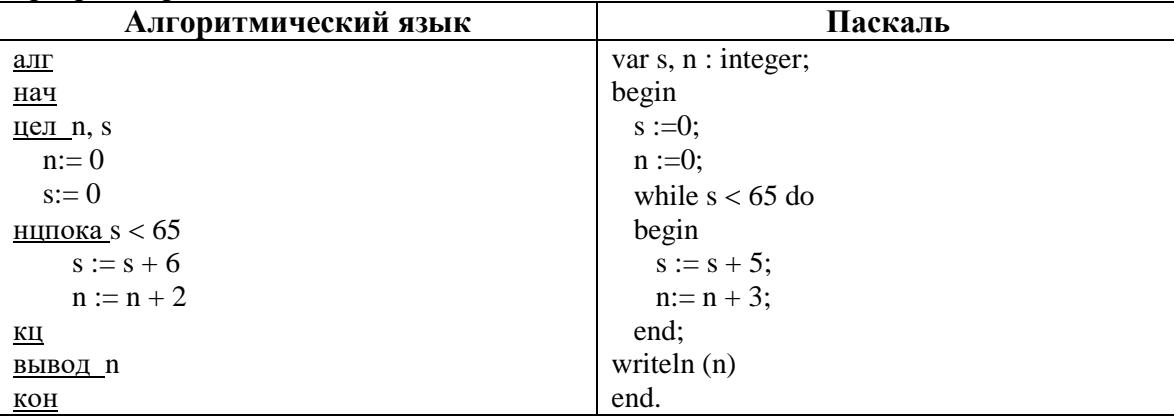

- $1) 22$
- $2) 20$
- $3) 18$
- $4) 24$

133. Запишите число, которое будет напечатано в результате выполнения следующей программы. Для Вашего удобства программа представлена на двух языках программирования.

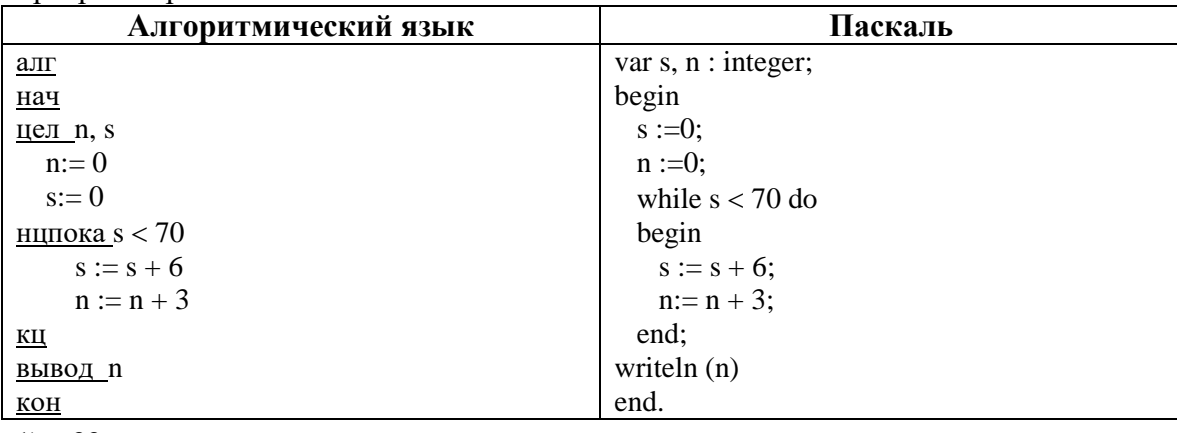

- $1) 33$
- $2) 39$
- $3)$  42
- $4) 36$
- 134. Запишите число, которое будет напечатано в результате выполнения следующей программы. Для Вашего удобства программа представлена на двух языках программирования.

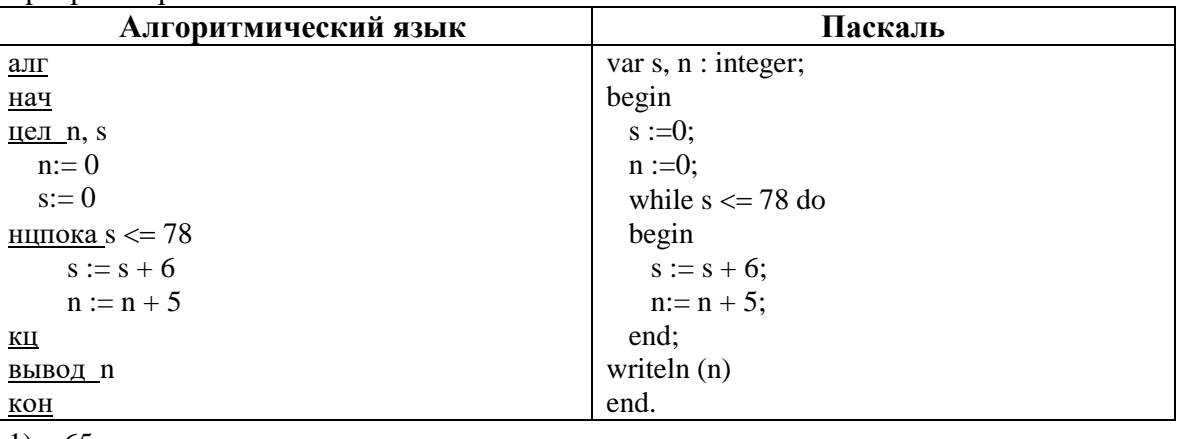

- $1) 65$
- $2) 70$
- $3) 75$  $4) 80$
- 135. Запишите число, которое будет напечатано в результате выполнения следующей программы. Для Вашего удобства программа представлена на двух языках программирования.

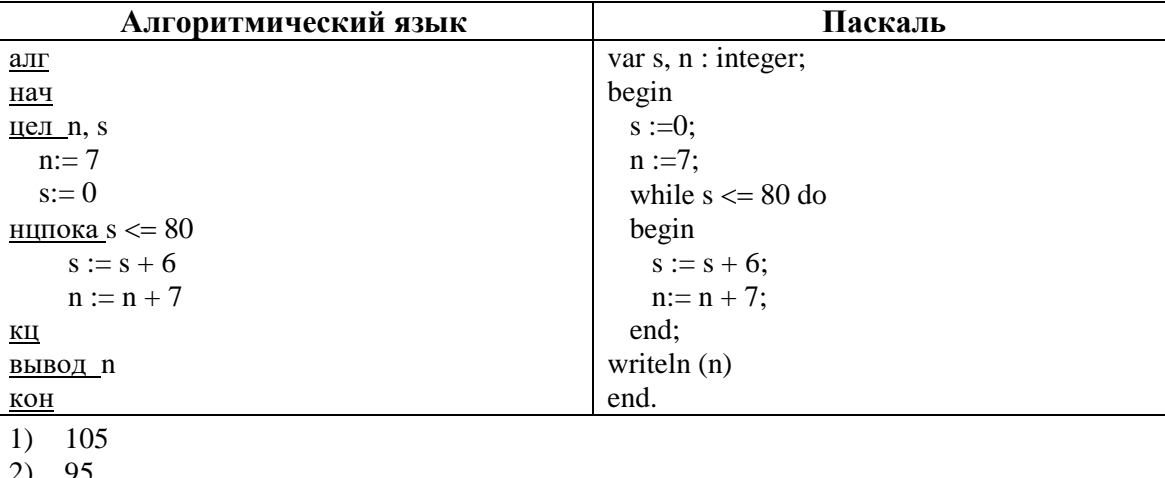

- 
- 100  $3)$
- $4)$  110

136. Запишите число, которое будет напечатано в результате выполнения следующей программы. Для Вашего удобства программа представлена на двух языках программирования.

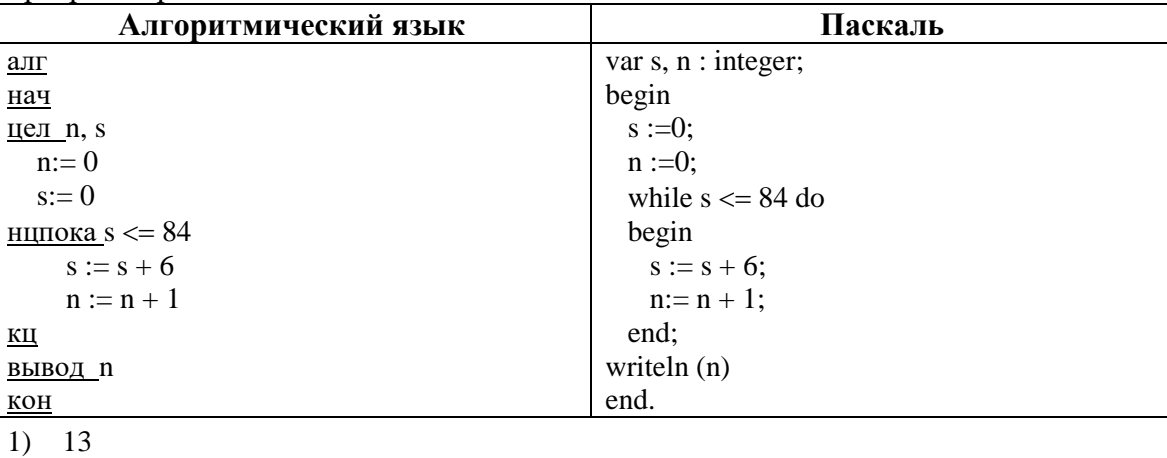

- $2)$  14
- $3) 16$
- $4) 15$
- 137. Все трехбуквенные слова, составленные из букв П, А, Р, У, С, записаны в алфавитном порядке и пронумерованы, начиная с номера 1. Начало списка выглядит так:
	- 1. AAA
	- $2. AAII$
	- $3. AAP$
	- 4.  $AAC$
	- 5. AAY
	- $6.$  AIIA

Под каким номером в списке идет первое слово, которое начинается с буквы Р?

- $1)$  47
- $2)$  49
- $3) 51$
- $4) 53$
- 138. Все трехбуквенные слова, составленные из букв П, А, Р, У, С, записаны в алфавитном порядке и пронумерованы, начиная с номера 1. Начало списка выглядит так:
	- 1. AAA
	- $2. \quad \text{AAI}$
	- 3.  $AAP$
	- **4. AAC**
	- $5. AAY$
	- $6. \quad \text{AIIA}$

Под каким номером в списке идет третье слово, которое начинается с буквы С ?

- $1) 64$
- $2)$  48
- $3) 82$
- $4) 78$
- 139. Все трехбуквенные слова, составленные из букв П, А, Р, У, С, записаны в алфавитном порядке и пронумерованы, начиная с номера 1. Начало списка выглядит так:
	- $1. AAA$
	- $2. \quad \text{AAI}$
	- 3. AAP
	- $4. AAC$
	- 5. AAY
	- $6. \quad \text{AIIA}$

Под каким номером в списке идет первое слово, которое начинается с сочетания букв PП ?

- 1) 56
- 2) 32
- 3) 55
- 4) 62

140. Все трехбуквенные слова, составленные из букв Н, И, К, А записаны в алфавитном порядке и пронумерованы, начиная с номера 0. Начало списка выглядит так:

- **0. ААА**
- **1. ААИ**
- **2. ААК**
- **3. ААН**
- **4. АИА**

Под каким номером в списке идет первое слово, которое начинается с буквы  $K$ ?

- 1) 34
- 2) 32
- 3) 30
- 4) 28
- 141. Все трехбуквенные слова, составленные из букв Н, И, К, А записаны в алфавитном порядке и пронумерованы, начиная с номера 0. Начало списка выглядит так:
	- **0. ААА**
	- **1. ААИ**
	- **2. ААК**
	- **3. ААН**
	- **4. АИА**

Под каким номером в списке идет третье слово, которое начинается с буквы  $H$ ?

- 1) 48
- 2) 54
- 3) 52
- 4) 50
- 142. Все трехбуквенные слова, составленные из букв Н, И, К, А записаны в алфавитном порядке и пронумерованы, начиная с номера 0. Начало списка выглядит так:
	- **0. ААА**
	- **1. ААИ**
	- **2. ААК**
	- **3. ААН**
	- **4. АИА**

Под каким номером в списке идет первое слово, которое начинается с сочетания букв КИ ?

- 1) 32
- 2) 34
- 3) 36
- 4) 38

143. Все трехбуквенные слова, составленные из букв Л, Е, С записаны в алфавитном порядке и пронумерованы, начиная с номера 1. Начало списка выглядит так:

- **1. ЕЕЕ**
- **2. ЕЕЛ**
- 3. EEC
- 4. ЕЛЕ

Под каким номером в списке идет второе слово, которое начинается с буквы С ?

- $1) 20$
- $2) 18$
- $3) 24$
- 4) 22

144. Все трехбуквенные слова, составленные из букв Л, Е, С записаны в алфавитном порядке и пронумерованы, начиная с номера 1. Начало списка выглядит так:

- 1. EEE
- 2. EEJI
- 3. EEC
- **4. EJIE**

Под каким номером в списке идет первое слово, которое начинается с сочетания букв СЛ ?

- $1) 16$
- $2) 18$
- $3) 22$
- $4) 24$

145. Дан фрагмент таблицы истинности функции F. Какое выражение соответствует таблице?

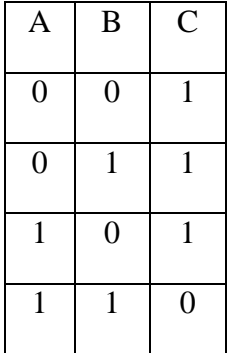

- 1)  $A \rightarrow (\neg A \vee \neg B)$
- 2)  $A \wedge B$
- $3) \rightarrow A \rightarrow B$
- 4)  $\neg A \wedge \neg B$

146. Дан фрагмент таблицы истинности функции F. Какое выражение соответствует таблице?

| $\mathbf{A}$   | B              | C              |
|----------------|----------------|----------------|
| $\overline{0}$ | 0              |                |
| $\overline{0}$ |                | $\overline{0}$ |
|                | $\overline{0}$ |                |

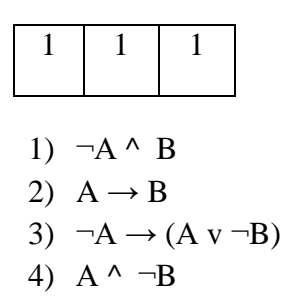

147. Дан фрагмент таблицы истинности функции F. Какое выражение соответствует таблице?

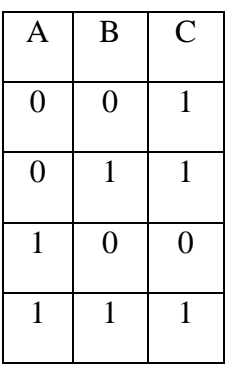

1)  $A^{\wedge} \neg B$ 2)  $\neg A \rightarrow \neg B$  $3)$   $\neg A \wedge B$ 4)  $A \rightarrow (\neg A \lor B)$ 

148. Символом R обозначено одно из указанных ниже логических выражений от трех аргументов. Используя фрагмент таблицы истинности, определите, чему равно R:

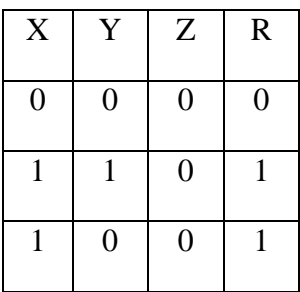

- 1)  $X \wedge Y \wedge Z$
- 2)  $\neg X \vee Y \vee \neg Z$
- 3)  $X^{\wedge} (Y \vee Z)$
- 4)  $(X \vee Y) \wedge \neg Z$

149. Символом R обозначено одно из указанных ниже логических выражений от трех аргументов. Используя фрагмент таблицы истинности, определите, чему равно R:

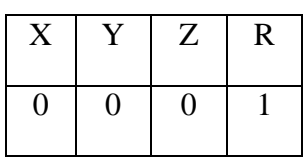

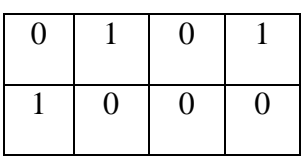

- 1)  $\neg X \wedge Y \wedge Z$
- 2)  $(\neg X \vee Y) \wedge \neg Z$
- 3)  $\neg X \wedge (Y \vee Z)$
- 4)  $X \vee Y \vee \neg Z$
- 150. Символом R обозначено одно из указанных ниже логических выражений от трех аргументов. Используя фрагмент таблицы истинности, определите, чему равно R:

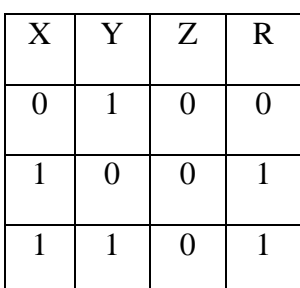

- 1)  $(X \vee \neg Y) \wedge \neg Z$
- 2)  $X^{\wedge} \neg Y^{\wedge} Z$
- 3)  $\neg X \vee \neg Y \vee \neg Z$
- 4)  $X^{\wedge} (\neg Y \vee Z)$
- 151. Символом Q обозначено одно из указанных ниже логических выражений от трех аргументов. Используя фрагмент таблицы истинности, определите, чему равно Q?

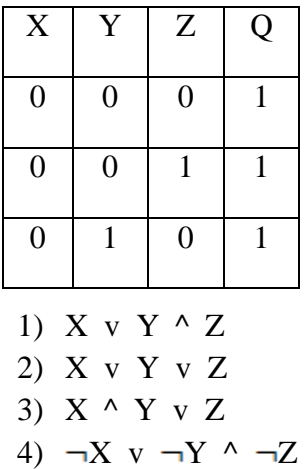

152. Символом Q обозначено одно из указанных ниже логических выражений от трех аргументов. Используя фрагмент таблицы истинности, определите, чему равно Q?

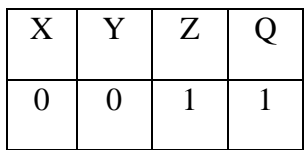

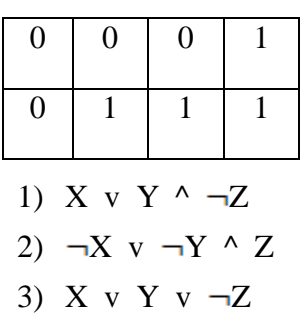

4) X *^* Y vZ

153. Для какого символьного выражения неверно: Первая буква гласная  $\rightarrow \neg$ (Третья буква согласная)?

- 1) abedc; 2) becde; 3) babac; 4) abcab.
- 1) abedc
- 2) becde
- 3) babac
- 4) abcab

154. Какое логическое выражение эквивалентно выражению  $\neg(\neg A V \neg B) \land C$ ?

- 1)  $(A \vee \neg B) \vee C$
- 2)  $A^{\wedge} B^{\wedge} C$
- 3)  $A \rightarrow (\neg B) \vee C$
- 4)  $\neg(A \lor \neg B) \lor C$

155. Для какого символьного выражения неверно: Первая буква гласная  $\rightarrow \neg$  (Третья буква гласная)?

- 1) abedc; 2) becde; 3) babac; 4) abcab.
- 1) abedc
- 2) becde
- 3) babac
- 4) abcab

156. Какое логическое выражение равносильно выражению  $A \wedge \neg (\neg B \wedge \neg C)$ ?

- 1)  $A \wedge B \wedge C$
- 2)  $A \vee B \vee \neg C$
- 3)  $A \wedge (B \vee C)$
- 4)  $(A \vee \neg B) \wedge \neg C$

157. Какое логическое выражение равносильно выражению  $\neg (AVB) \land \neg C$ ?

- 1)  $(\neg A \land \neg B) \land \neg C$
- 2)  $(A \vee B)$   $\wedge \neg C$
- 3)  $(A \wedge B) \wedge C$
- 4)  $(A \vee B) \wedge C$

158. Какое логическое выражение равносильно выражению  $(A \wedge B) \wedge \neg C$ ?

- 1)  $(A \vee B)$   $\wedge \neg C$
- 2)  $(A^{\wedge} B)^{\wedge} C$
- 3)  $\neg(\neg A \vee \neg B) \wedge \neg C$
- 4)  $(A \vee B) \wedge C$
- 159. Для кодирования некоторой последовательности, состоящей из букв А, Б, В и Г, решили использовать неравномерный двоичный код, позволяющий однозначно декодировать двоичную последовательность, появляющуюся на приёмной стороне канала связи. Для букв А, Б, В используются кодовые слова: А – 000, Б – 1, В – 011. Укажите кратчайшее кодовое слово для буквы Г, при котором код будет допускать однозначное декодирование. Если таких кодов несколько, укажите код с наименьшим числовым значением.
	- 1) 100
	- 2) 001
	- 3) 101
	- 4) 010
	- $\overline{a}$
- 160. Для кодирования некоторой последовательности, состоящей из букв А, Б, В и Г, решили использовать неравномерный двоичный код, позволяющий однозначно декодировать двоичную последовательность, появляющуюся на приёмной стороне канала связи. Для букв А, Б, В используются кодовые слова:  $A - 010$ ,  $B - 1$ ,  $B - 011$ . Укажите кратчайшее кодовое слово для буквы Г, при котором код будет допускать однозначное декодирование. Если таких кодов несколько, укажите код с наименьшим числовым значением.
	- 1) 11
	- 2) 001
	- 3) 100
	- 4) 00